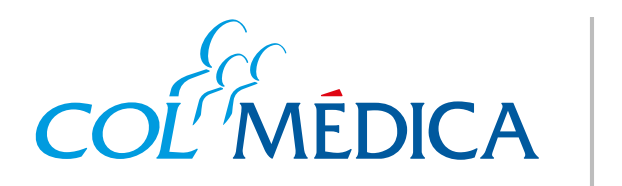

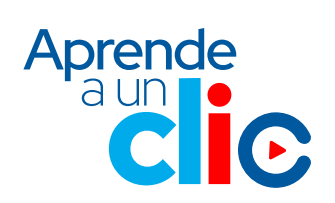

RES 2044 de diciembre de 1992

## **Ingresa aquí a la App html**

¿Cómo hacer el **pago de la factura** de tu contrato de medicina prepagada, desde la **App Colmédica**?

de **Pagos.** 

Haz clic en la opción «

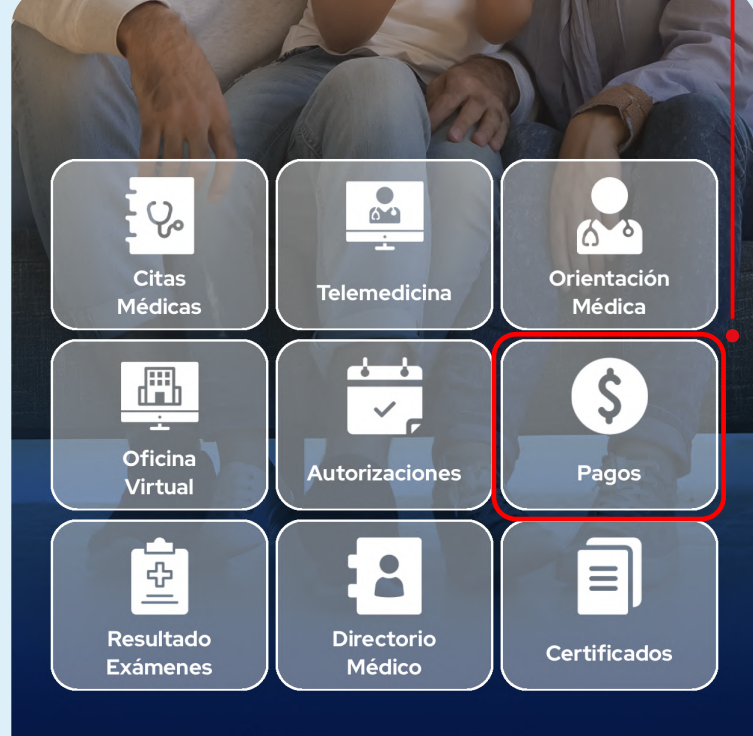

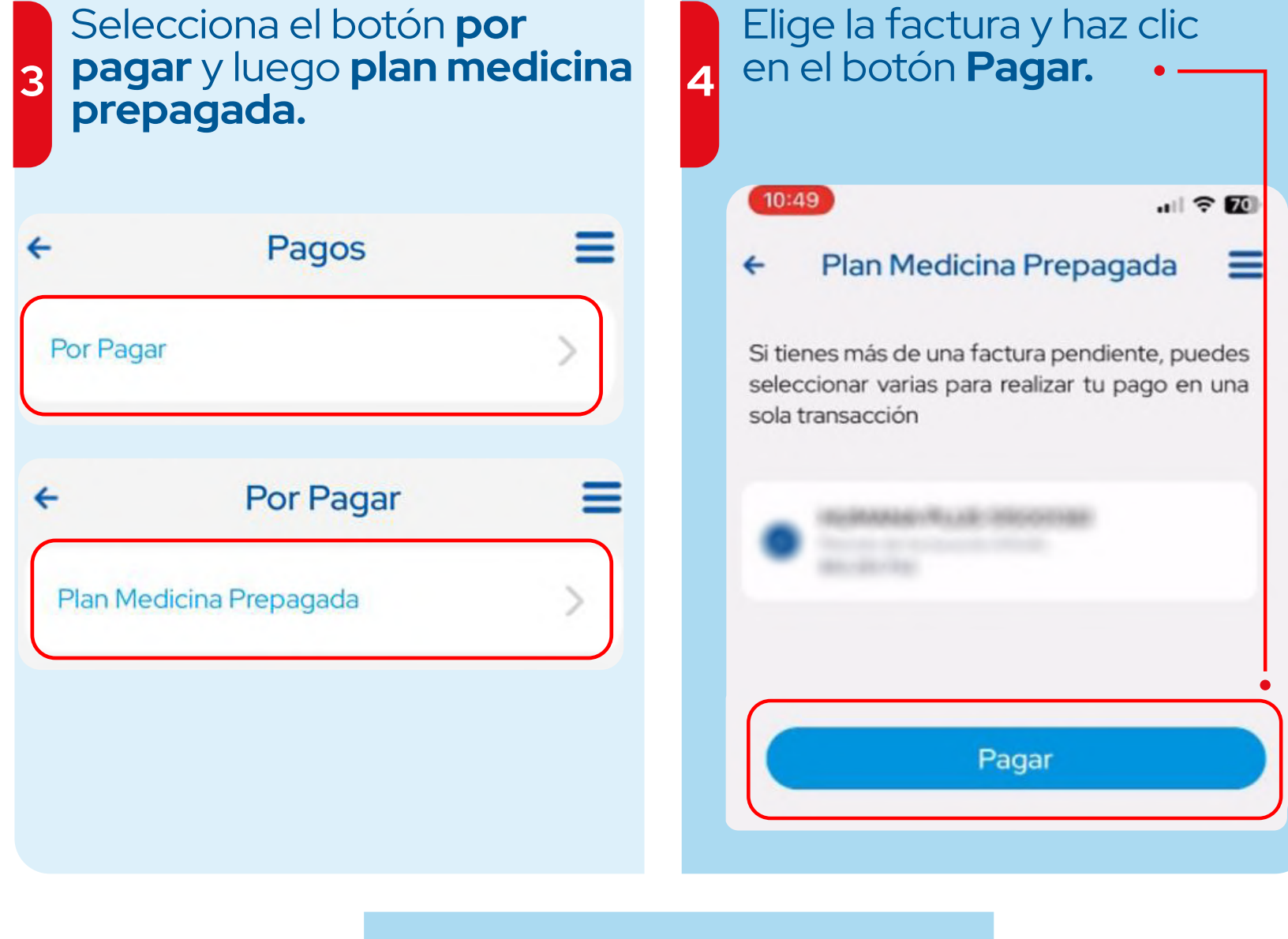

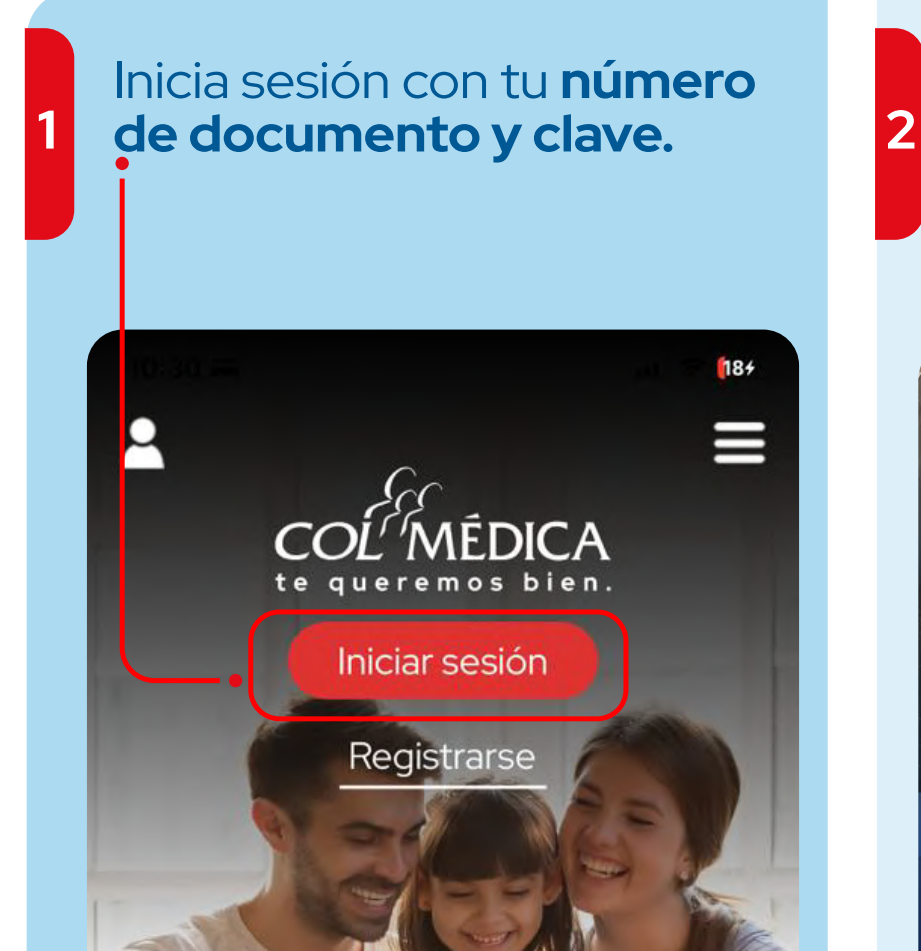

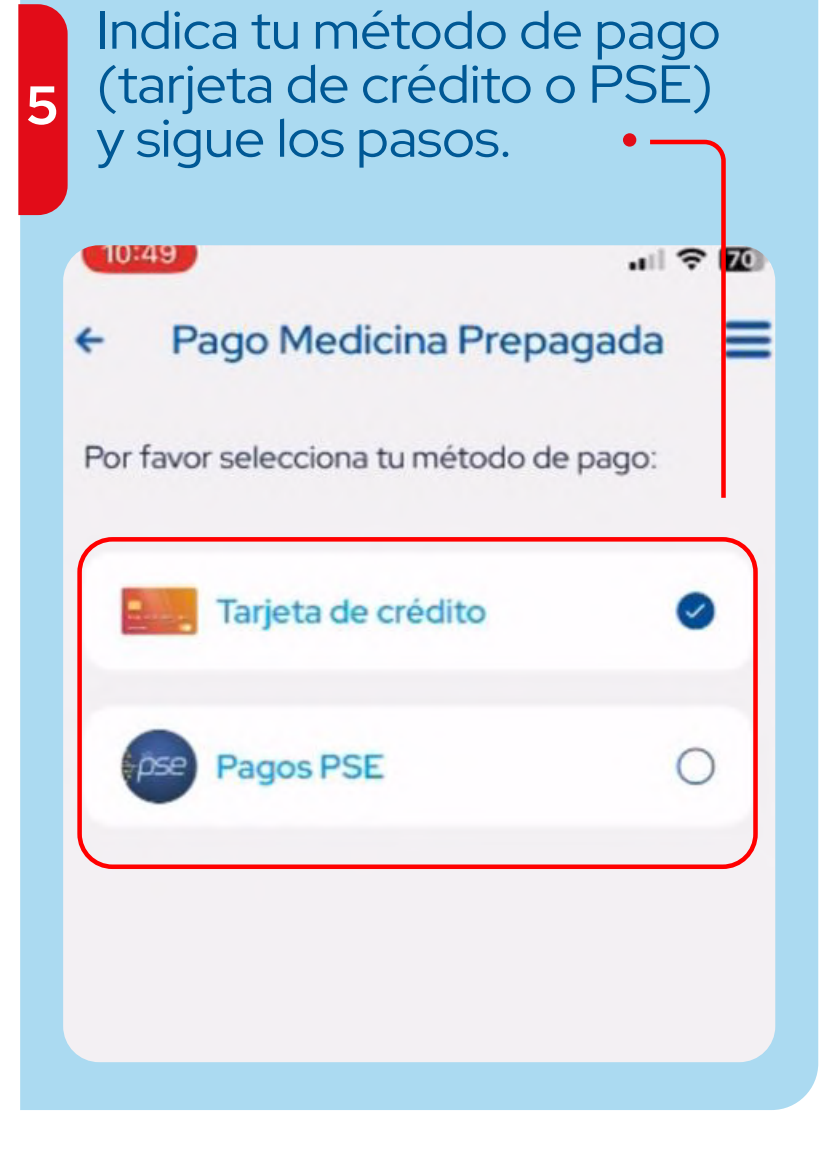

## Ten en cuenta que esta opción de pago solo está disponible para los **titulares del contrato.**

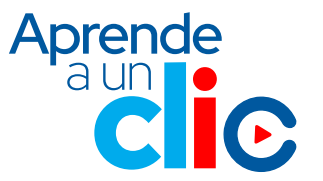